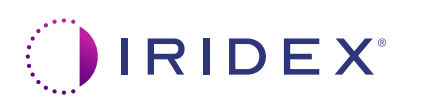

## **Lühijuhend: seadme Cyclo G6® Laser kasutamine koos pühkimishaldustarkvara ja MicroPulse P3® edastusseadmega\***

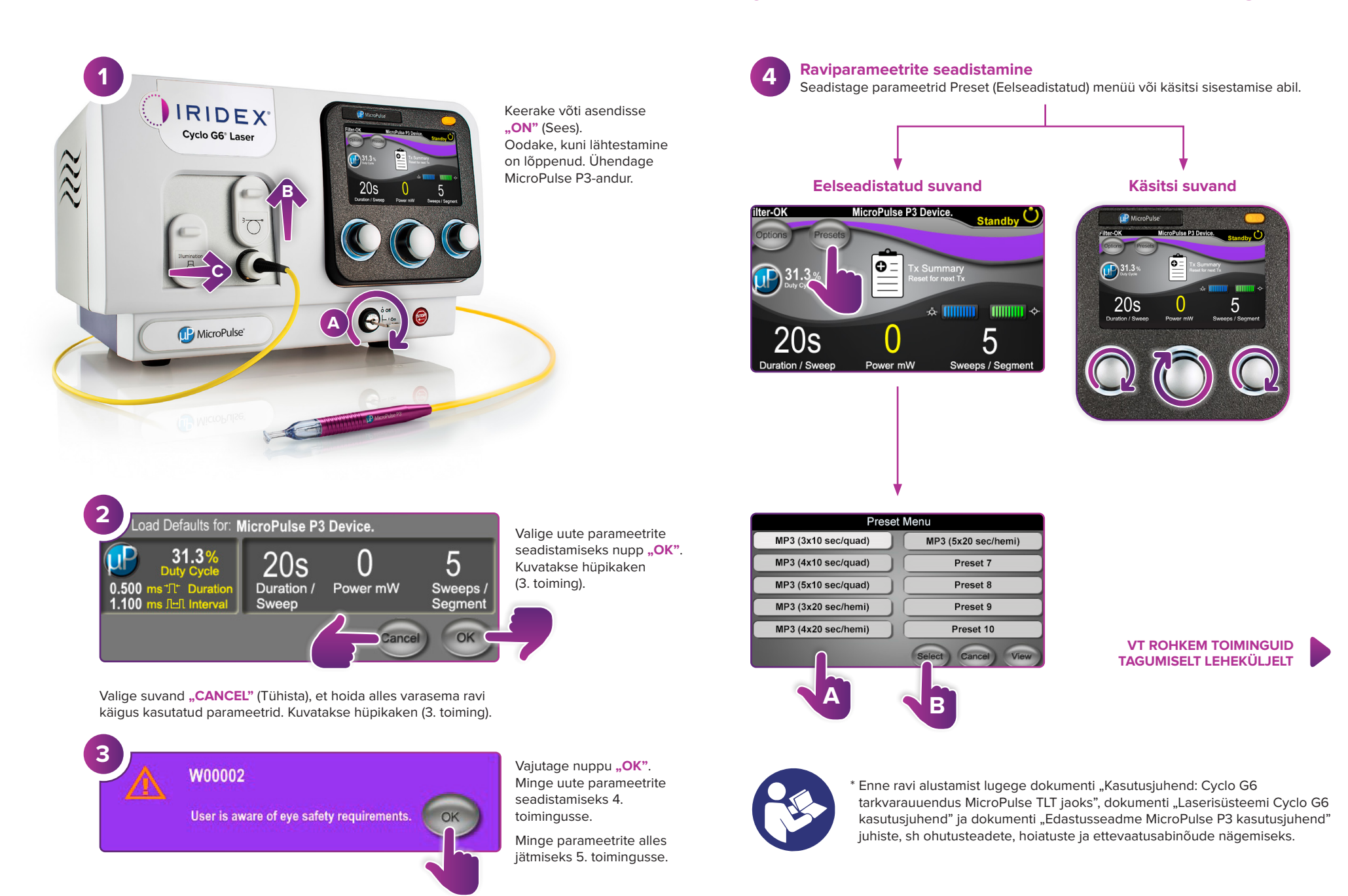

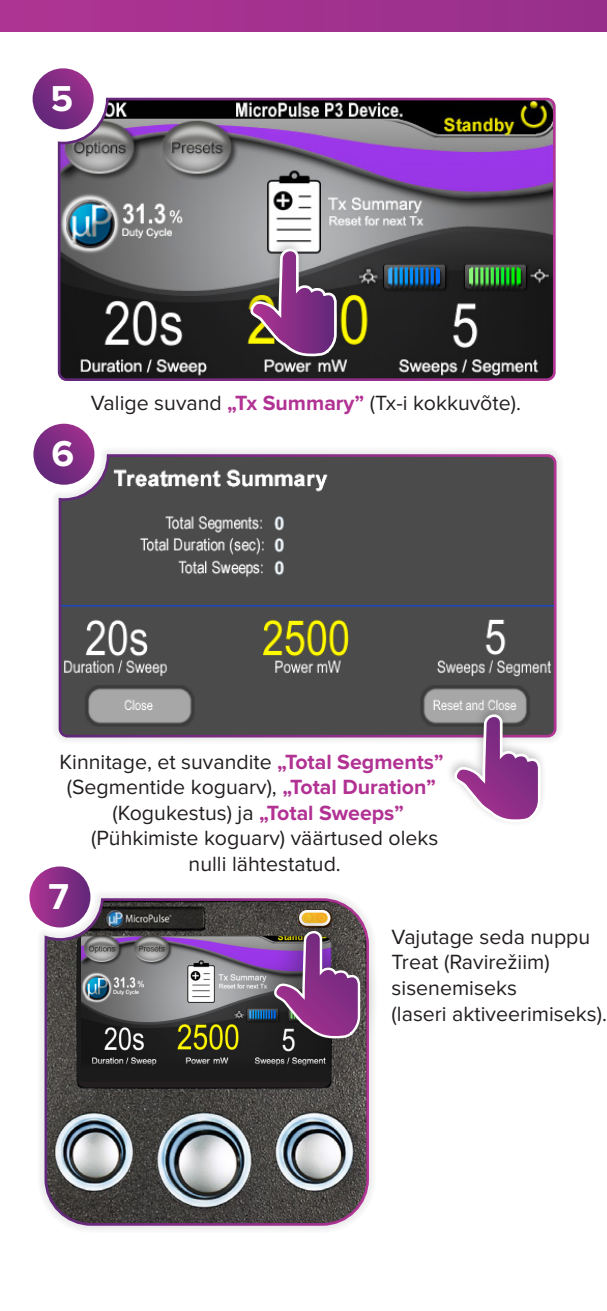

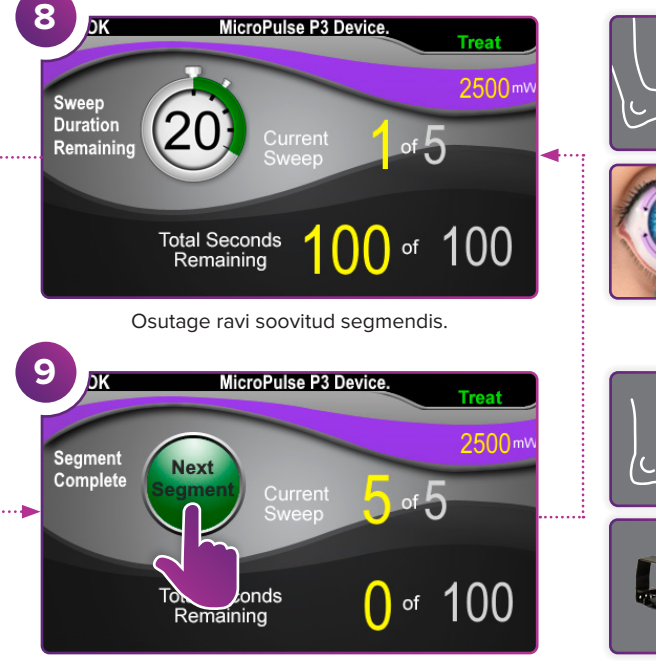

Vajutage seda väärtuste lähtestamiseks. Järgmise segmendi ravimiseks korrake 8. toimingut. Kui ravi on lõpetatud, jätkake 10. toiminguga.

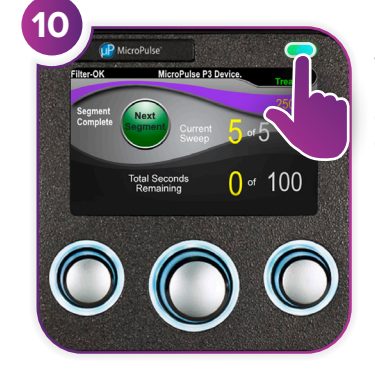

Vajutage seda nuppu pärast ravi lõpetamist Standby (Ooterežiim) sisenemiseks (laseri inaktiveerimiseks).

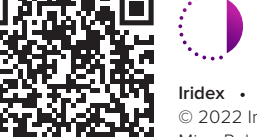

## **IRIDEX**<sup>®</sup>

**Iridex info@iridex.com iridexglaucoma.com**

© 2022 Iridex. Kõik õigused on kaitstud. Iridex, Iridexi logo, MicroPulse, MicroPulse P3 ja Cyclo G6 on ettevõtte Iridex registreeritud kaubamärgid. 88305-ET.A 02.2022

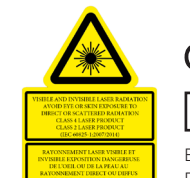

 $\lambda = 810$  nm  $\qquad$  Po = 3 W

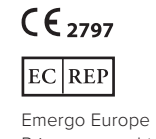

Prinsessegracht 20 2514 AP The Hague Holland

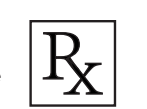

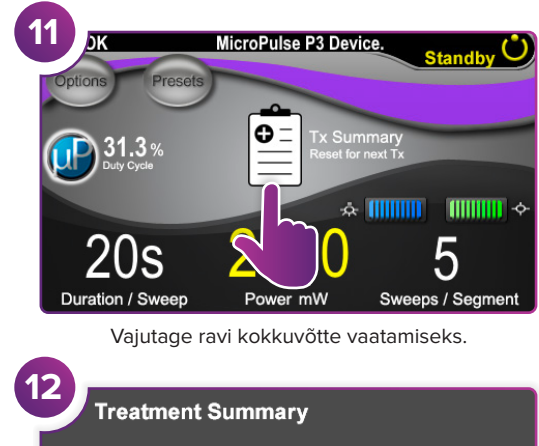

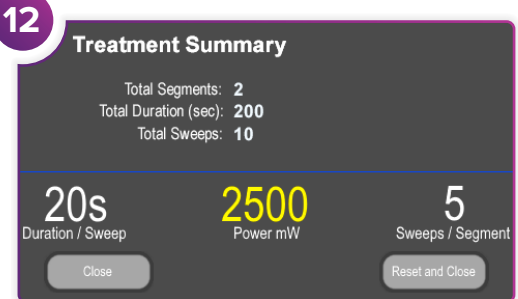

Vaadake ravi kokkuvõtet.

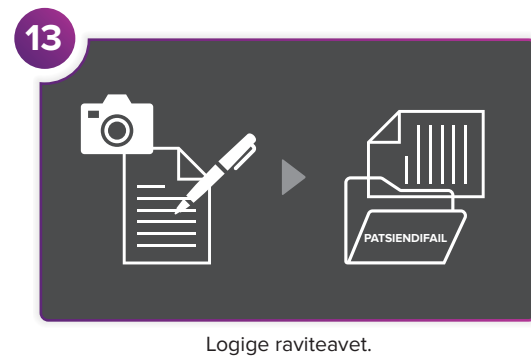

**14 Treatment Summary** Total Segments: 2 Total Duration (sec): 200 Total Sweeps: 10 5  $20s$ 2500 Duration / Sweep Power mW Sweeps / Segment Lähtestage järgmise ravi jaoks.